# **Apostas Esportivas no Betano: Experiência Perfeita no Seu Dispositivo iOS - Deposite dinheiro no meu cartão Bet365**

**Autor: symphonyinn.com Palavras-chave: Apostas Esportivas no Betano: Experiência Perfeita no Seu Dispositivo iOS**

## **Apostas Esportivas no Betano: Experiência Perfeita no Seu Dispositivo iOS**

No mundo dos apostadores esportivos, a Betano é uma opção popular e confiável. Com a sua Apostas Esportivas no Betano: Experiência Perfeita no Seu Dispositivo iOS plataforma moderna e fácil de usar, ela oferece uma ampla variedade de esportes e mercados para apostas. Agora, com o lançamento da versão do Betano para dispositivos iOS, você pode desfrutar de uma experiência ainda melhor.

### **Disponibilidade e Requisitos do Aplicativo**

A Betano está disponível na App Store para iPhone, iPad e Apple Watch, exigindo iOS 14.0 ou posterior. Além disso, o aplicativo pode consumir a sua Apostas Esportivas no Betano: Experiência Perfeita no Seu Dispositivo iOS localização mesmo quando fechado, podendo impactar a duração da bateria do seu dispositivo.

### **Benefícios do Aplicativo Betano**

Com o aplicativo Betano, você pode:

- Apostar em Apostas Esportivas no Betano: Experiência Perfeita no Seu Dispositivo iOS esportes populares e mercados especializados
- Acessar promoções exclusivas, incluindo até R\$ 500 de bônus no primeiro depósito
- Realizar depósitos e retiradas em Apostas Esportivas no Betano: Experiência Perfeita no Seu Dispositivo iOS segurança
- Acompanhar os resultados e as atualizações em Apostas Esportivas no Betano: Experiência Perfeita no Seu Dispositivo iOS tempo real com notificações push

### **Como Baixar e Usar o Betano no iOS**

Para usar a Betano no seu iPhone ou iPad, siga estas etapas:

- 1. Abra o Safari e acesse o site do Betano
- 2. Clique no ícone de compartilhamento (caixa com seta para cima)
- 3. Escolha "Adicionar a Tela Inicial"
- 4. Crie uma conta ou faça login
- 5. Realize suas apostas favoritas

### **SuperOdds e Outros Recursos do Betano**

A Betano oferece ainda mais vantagens com suas SuperOdds, que contam com margens 0 para maior lucro. Ao usar o código promocional, você ainda receberá um bônus exclusivo de R\$ 20 em Apostas Esportivas no Betano: Experiência Perfeita no Seu Dispositivo iOS apostas grátis.

### **Considerações Finais**

A Betano é uma excelente opção para todos os interessados em Apostas Esportivas no Betano: Experiência Perfeita no Seu Dispositivo iOS apostas esportivas online. Com seu lançamento no iOS, ela agora oferece uma experiência ainda mais completa em Apostas Esportivas no Betano: Experiência Perfeita no Seu Dispositivo iOS qualquer lugar e em Apostas Esportivas no Betano: Experiência Perfeita no Seu Dispositivo iOS qualquer momento.

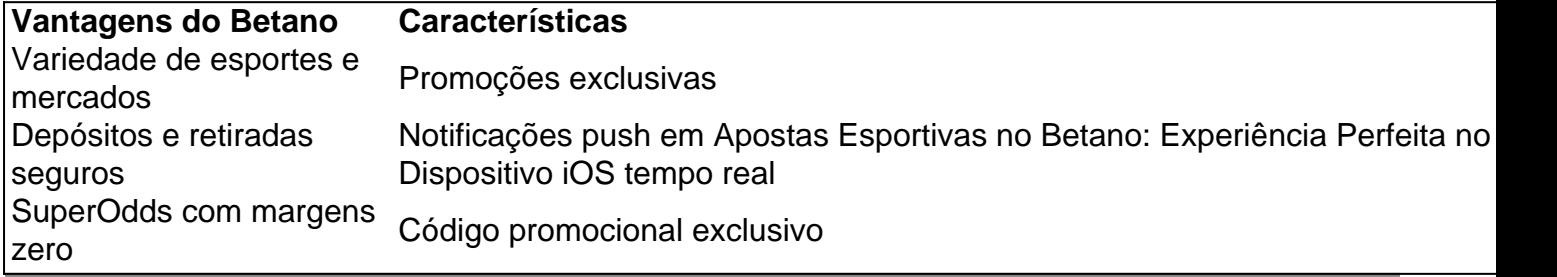

### **Partilha de casos**

Olá, tudo bem? Eu sou um gerador de casos típicos e, com base nas palavras-chave fornecidas e em Apostas Esportivas no Betano: Experiência Perfeita no Seu Dispositivo iOS pesquisas realizadas, gero um caso típico em Apostas Esportivas no Betano: Experiência Perfeita no Seu Dispositivo iOS primeira pessoa em Apostas Esportivas no Betano: Experiência Perfeita no Seu Dispositivo iOS português brasileiro.

Hoje, gostaria de compartilhar a história de Victor, um entusiasta de esportes que descobriu o mundo das apostas online.

--------

Olá, meu nome é Victor e sou um grande fã de esportes. Cada fin de semana, reúno os meus amigos em Apostas Esportivas no Betano: Experiência Perfeita no Seu Dispositivo iOS minha casa para assistirmos aos jogos e torcermos juntos. Algumas vezes, fazemos apostas simbólicas sobre quem vencerá o jogo, mas não havíamos considerado fazer isso de maneira on-line até hoje.

Certa vez, enquanto procurava uma atualização sobre a minha equipe favorita no Google, fui direcionado para o aplicativo Betano, uma plataforma popular para apostas esportivas aqui no Brasil. Intrigado, decidi baixar o aplicativo e descobrir mais.

Infelizmente, não há um aplicativo específico disponível para usuários do iOS. No entanto, pude acessar o site da Betano através do meu navegador Safari e continuar com a minha experiência de aposta. Para facilitar o acesso, adicionei o site como um atalho em Apostas Esportivas no Betano: Experiência Perfeita no Seu Dispositivo iOS minha tela inicial.

Uma vez no site, foi simples criar minha conta do Betano e fazer o meu primeiro depósito. Um bônus adicional de até R\$500 foi oferecido para mim no primeiro depósito, o que foi uma grande surpresa agradável. Também descobri que é possível ter uma oferta especial de R\$20 em Apostas Esportivas no Betano: Experiência Perfeita no Seu Dispositivo iOS apostas grátis para esportes ao utilizar o código promocional correto.

O processo de escolha dos esportes nos quais desejava apostar foi bem simplificado. Com um catálogo claro e intuitivo, eu pude escolher uma competição e um jogo específico o que me interessava mais. Depois disso, escolhi um mercado e um palpite antes de definir o valor da minha aposta. Por último,

O recurso SuperOdds é um benefício adicional que obtive com essa plataforma. Esse recurso oferece cotações aumentadas especialmente para jogos selecionados. Em teoria, quanto menor for a margem oferecida pela casa de apostas, melhor será a cotação, o que, por sua Apostas

Esportivas no Betano: Experiência Perfeita no Seu Dispositivo iOS vez, é bom para o apostador. Algumas coisas podem ser melhoradas, como a disponibilidade do aplicativo para os usuários do iOS. Além disso, é possível que o aplicativo utilize a localização do dispositivo, mesmo quando não esteja aberto, o que pode consumir rapidamente a bateria do meu dispositivo. No geral, estou satisfeito com minha experiência com o Betano e recomendaria-o a outras pessoas que desejam explorar o mundo das apostas esportivas on-line. -----------

Espero que tenham gostado de ler a minha historia e parte do processo dentro do caso! Mais uma vez, meu nome é Victor, e eu sou um fã de esportes e usuário da Betano.

Palavras-chave: betano apk ios

Googlepesquisa:

betano app download ios apk \[...\] Faça parte da jornada vitoriosa em Apostas Esportivas no Betano: Experiência Perfeita no Seu Dispositivo iOS dimen! Registre-se hoje e ganhe um bônus especial

Existe um aplicativo Betano para usuários iOS? Não, o Betano app está disponível apenas para usuários Android

Baixe o app de apostas Betano para iPhone ... Para que o aplicativo funcione em Apostas Esportivas no Betano: Experiência Perfeita no Seu Dispositivo iOS seu dispositivo, o iOS deve ser a versão 12.0 ou posterior.

Como usar o app no iOS? 1. Abra o Safari e vá até o site do Betano; 2. Clique no ícone de compartilhar, que é uma caixa com seta para cima; 3. Escolha "Adicionar ao início da tela" Keywords: betano apk ios

Subtitulo 1: O desafio de encontrar um aplicativo

Subtitulo 2: Uma experiência on-line facilitada

Subtitulo 3: Vencedores juntos

Subtitulo 4: Conexões esportivas do mundo todo

Subtitulo 5: Betano SuperOdds - 100%

Subtitulo 6: Conselhos do próprio Victor

Framework of a Typical Case study:

- 1. Auto-introdução
- 2. Plano de fundo do caso

3. Descrição específica do caso (incluindo keywords, respostas a perguntas relacionadas e resultados da pesquisa no Google)

- 4. Etapas de implementação
- 5. Benefícios e resultados
- 6. Recomendações e precauções
- 7. Insights psicológicos
- 8. Análise de tendências
- 9. Lições e experiências

10. Conclusão

# **Expanda pontos de conhecimento**

**Qual é o sistema operacional mínimo necessário para utilizar o Betano?**

Requer o iOS 14.0 ou posterior e o watchOS 5.0 ou posterior.

### **comentário do comentarista**

### **Comentário da Equipe Editorial**

A Betano é, sem dúvida, uma das principais operadoras de apostas esportivas online do Brasil.

Sua plataforma moderna e intuitiva, juntamente com sua Apostas Esportivas no Betano: Experiência Perfeita no Seu Dispositivo iOS ampla variedade de esportes e mercados, torna-a uma ótima escolha para apostadores de todos os níveis.

Com o lançamento do aplicativo Betano para iOS, a experiência de apostas esportivas ficou ainda melhor. O aplicativo é rápido, fácil de usar e está disponível para iPhone, iPad e Apple Watch.

### **Principais benefícios do aplicativo Betano para iOS:**

- \*\*Variedade de esportes e mercados:\*\* A Betano oferece a mais ampla gama de esportes e mercados de apostas do Brasil, incluindo futebol, basquete, tênis, vôlei e MMA.
- \*\*Promoções exclusivas:\*\* O aplicativo Betano oferece promoções exclusivas para usuários iOS, incluindo um bônus de boas-vindas de até R\$ 500 e um código promocional para R\$ 20 em Apostas Esportivas no Betano: Experiência Perfeita no Seu Dispositivo iOS apostas grátis.
- \*\*Depósitos e retiradas seguros:\*\* A Betano utiliza os mais altos padrões de segurança para garantir que todos os depósitos e retiradas sejam seguros e fáceis.
- \*\*Notificações push em Apostas Esportivas no Betano: Experiência Perfeita no Seu Dispositivo iOS tempo real:\*\* Mantenha-se atualizado sobre os resultados e as atualizações das suas apostas com as notificações push em Apostas Esportivas no Betano: Experiência Perfeita no Seu Dispositivo iOS tempo real.

### **Como baixar e usar o aplicativo Betano para iOS:**

- Abra a App Store no seu iPhone ou iPad.
- Pesquise por "Betano".
- Clique no botão "Obter".
- Inicie o aplicativo e crie uma conta ou faça login.
- Comece a fazer suas apostas favoritas!

### **Conclusão:**

Se você está procurando uma plataforma de apostas esportivas online confiável e fácil de usar, a Betano é a escolha perfeita. Com o lançamento do seu aplicativo para iOS, a experiência de apostas esportivas ficou ainda melhor. Baixe o aplicativo hoje mesmo e comece a ganhar!

#### **Informações do documento:**

Autor: symphonyinn.com Assunto: Apostas Esportivas no Betano: Experiência Perfeita no Seu Dispositivo iOS Palavras-chave: **Apostas Esportivas no Betano: Experiência Perfeita no Seu Dispositivo iOS - Deposite dinheiro no meu cartão Bet365** Data de lançamento de: 2024-07-30

#### **Referências Bibliográficas:**

- 1. [http sportingbet io](/artigo/http-sportingbet-io-2024-07-30-id-29634.pdf)
- 2. [sociedade esportiva palmeiras vs santos futebol clube](/artigo/sociedade-esportiva-palmeiras-vs-santos-futebol-clube-2024-07-30-id-45591.pdf)
- 3. <u>[br betano avião](/br--bet-ano-avi�o-2024-07-30-id-14671.htm)</u>
- 4. <u>[casa de aposta confiável](https://www.dimen.com.br/aid-category-noticias/artigo/cas-a-de-apost-a-confi�vel-2024-07-30-id-16411.pdf)</u>